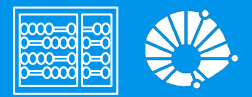

# Algoritmos e Programação de Computadores

Revisão: Prova 1

### **Profa. Sandra Avila**

Instituto de Computação (IC/Unicamp)

MC102, 5 Maio, 2020

# Agenda

- - -

● Muitos exercícios =)

# Conteúdo da Prova 1

- Variáveis & Tipos (int, float, str, bool)
- Operações & Expressões aritméticas, relacionais, lógicas
- Comandos condicionais (if-elif-else)
- $\bullet$  Comandos repetitivos (for, while)
- **Listas**
- **Strings**

6. Depois das atribuições a seguir, quais são os valores de x e y?

 $x = 15$  $y = x$  $x = 22$ 

a.  $x = 15 e y = 15$ b.  $x = 22 e y = 22$ c.  $x = 15 e y = 22$ d.  $x = 22$  e  $y = 15$  6. Depois das atribuições a seguir, quais são os valores de x e y?

 $x = 15$  $y = x$  $x = 22$ 

- a.  $x = 15 e y = 15$
- b.  $x = 22 e y = 22$
- c.  $x = 15 e y = 22$
- **d. x = 22 e y = 15**

7. Depois das atribuições a seguir, qual é o valor de a?

 $d = 3$  $c = 2$  $b = 4$  $d = c + b$  $a = a + 1$ print(a)

a. 1

b. 7

c. 5

d. Nada é impresso, ocorre um erro.

7. Depois das atribuições a seguir, qual é o valor de a?

 $d = 3$  $c = 2$  $b = 4$  $d = c + b$  $a = a + 1$ print(a)

- a. 1
- b. 7
- c. 5

#### **d. Nada é impresso, ocorre um erro.**

```
if (4 + 5 == 10):
     print("Verdadeiro")
else:
     print("Falso")
```
- a. Verdadeiro
- b. Falso
- c. Verdadeiro

```
Falso
```
d. Nada.

```
if (4 + 5 == 10):
     print("Verdadeiro")
else:
     print("Falso")
```
a. Verdadeiro

#### **b. Falso**

c. Verdadeiro

```
Falso
```
d. Nada.

```
if (4 + 5 == 10):
     print("Verdadeiro")
else:
     print("Falso")
print("Verdadeiro")
```
- a. Verdadeiro
- b. Verdadeiro

Falso

- c. Falso
- d. Falso

Verdadeiro

```
if (4 + 5 == 10):
     print("Verdadeiro")
else:
     print("Falso")
print("Verdadeiro")
```
- a. Verdadeiro
- b. Verdadeiro
	- Falso
- c. Falso
- **d. Falso**

**Verdadeiro**

10. O que o seguinte código imprimirá se  $x = 3$ ,  $y = 5$  e  $z = 2$ ?

```
if x < y and x < z:
    print("a")
elif y < x and y < z:
    print("b")
else:
     print("c")
```
- a. a
- b. b
- c. c

#### d. Nada.

10. O que o seguinte código imprimirá se  $x = 3$ ,  $y = 5$  e  $z = 2$ ?

```
if x < y and x < z:
    print("a")
elif y < x and y < z:
    print("b")
else:
     print("c")
```
a. a

b. b

#### **c. c**

#### d. Nada.

11. O que é impresso pelos seguintes comandos?

 $a = "I"$  $b = "love"$  $c = "Python"$ print(a+b+c)

- a. I love Python
- b. Python
- c. IlovePython
- d. Erro, não é possível concatenar três strings.

11. O que é impresso pelos seguintes comandos?

 $a = "I"$  $b = "love"$  $c = "Python"$ print(a+b+c)

- a. I love Python
- b. Python
- **c. IlovePython**
- d. Erro, não é possível concatenar três strings.

```
12. O que o seguinte código imprime?
```

```
a = "python"b = "!"print(a+b*3)
```
- a. python!python!python!
- b. pythonpythonpython!
- c. python!!!
- d. Erro, não é possível concatenar e multiplicar strings ao mesmo tempo.

```
12. O que o seguinte código imprime?
```

```
a = "python"b = "!"print(a+b*3)
```
- a. python!python!python!
- b. pythonpythonpython!
- **c. python!!!**
- d. Erro, não é possível concatenar e multiplicar strings ao mesmo tempo.

13. Quantas vezes a palavra MC102 é impressa pelos seguintes comandos?

```
frase = "Vou arrasar na prova!"
for f in frase[3:8]:
   print("MC102")
```

```
a. 4
```
b. 5

### c. 6

```
d. 7
```
13. Quantas vezes a palavra MC102 é impressa pelos seguintes comandos?

```
frase = "Vou arrasar na prova!"
for f in frase[3:8]:
   print("MC102")
```

```
a. 4
```
- **b. 5**
- c. 6
- d. 7

14. Quantas vezes a letra a é impressa pelos seguintes comandos?

```
frase = "Vou arrasar na prova!"
for i in range(len(frase)):
   if i % 2 == 0:
      print(frase[i])
```

```
a. 0
```

```
b. 1
```

```
c. 2
```

```
d. 3
```
14. Quantas vezes a letra a é impressa pelos seguintes comandos?

```
frase = "Vou arrasar na prova!"
for i in range(len(frase)):
   if i % 2 == 0:
      print(frase[i])
```
#### a. 0

### **b. 1**

### c. 2

#### d. 3

```
frase = "Vou arrasar na prova!"
print(frase.count("r") + frase.count("v"))
```
- a. 4
- b. 5
- c. 6
- d. 7

```
frase = "Vou arrasar na prova!"
print(frase.count("r") + frase.count("v"))
```
a. 4

#### **b. 5**

- c. 6
- d. 7

16. O que é impresso pelo trecho de código a seguir?

```
uma_lista = [3, 67, "gato", [56, 57, "gato"], [ ], 3.14, False]
print(len(uma_lista))
```
a. 6

b. 7

c. 8

#### d. 9

16. O que é impresso pelo trecho de código a seguir?

```
uma_lista = [3, 67, "gato", [56, 57, "gato"], [ ], 3.14, False]
print(len(uma_lista))
```
a. 6

#### **b. 7**

- c. 8
- d. 9

# Questão 2 Prova 2018/1

Para cada um dos seguintes trechos de código, indique o que será exibido pelo programa:

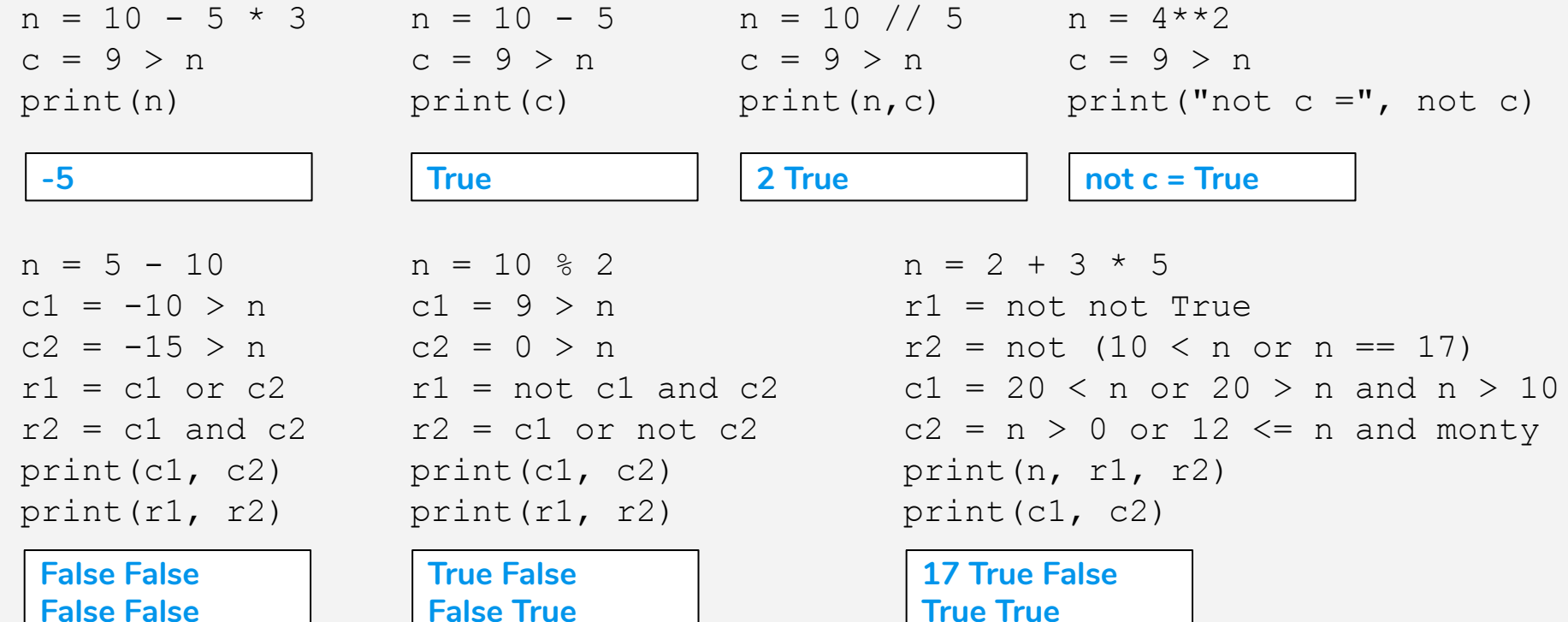

# Questão 4 Prova 2018/1

Mário quer escrever um programa que imprime todos os números pares entre 1 e 11, um por linha. A saı́da esperada por Mário está indicada na tabela ao lado. Ele se lembra que em Python o uso do operador % retorna o resto da divisão de um número por outro. Por exemplo, 5 % 2 resulta em 1. Mário escreveu o programa abaixo. O que será impresso quando o código for executado?

```
n = 1while (n < 11):
    if (n \; 8 \; 2) == 1:
        print(n)
```
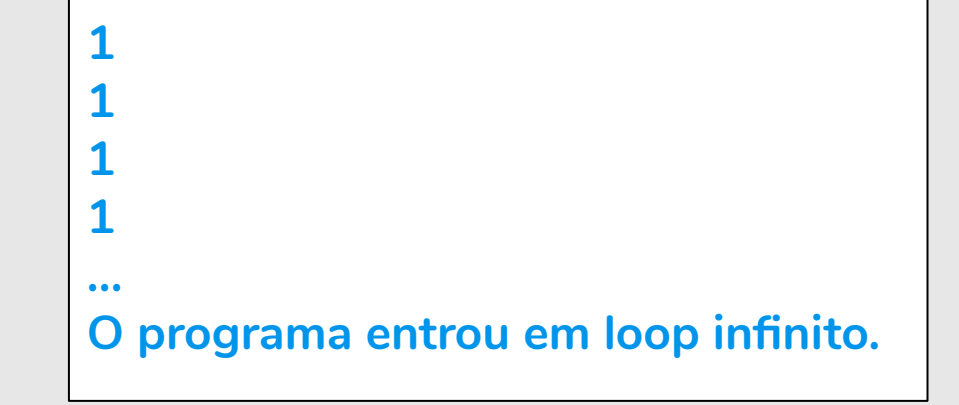

2

4

6

8

10

Sem usar laços (for ou while), escreva um programa que produza a saída esperada por Mário utilizando um único comando print.

**print("2\n4\n6\n8\n10")**

Escreva um programa que produza a saída esperada por Mário imprimindo um número a cada iteração em um laço for.

Considere que Mário quer imprimir os números múltiplos de 3 de 1 a 11, em ordem decrescente, um por linha. Escreva um programa que produza esta saı́da imprimindo um número a cada iteração em um laço while.

```
for i in range(2,11,2): 
   print(i)
```

```
n = 9
while (n > 1):
   print(n)
   n = n - 3
```
# Questão 5 Prova 2018/1

João codificou o programa abaixo. Mário, que é amigo de João, disse que o programa não iria compilar, já que a lista declarada na linha 1 é composta por inteiros e strings. Apresente uma justificativa se você concorda com Mário ou indique qual seria a saı́da do programa.

- 1. lista =  $[0, -1, "Pedro", "Maria"]$
- 2. tamanho = len(lista)
- 3. for i in range(tamanho):
- 4. print(lista[i])

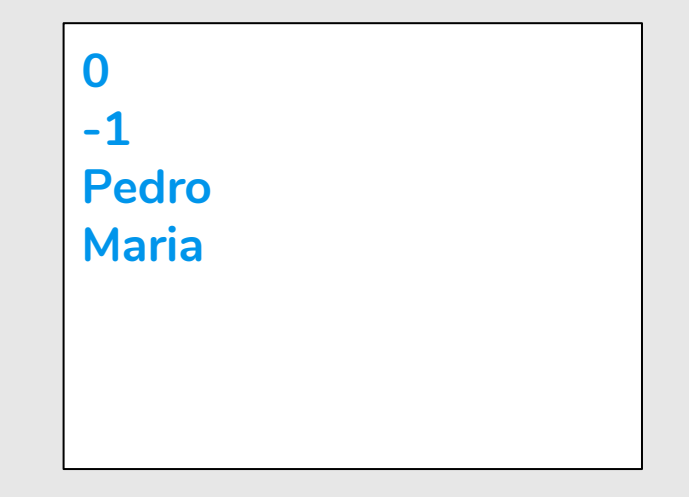

**Fim**

Mário escreveu uma variação do programa codificado por João. Indique o que será exibido na tela quando o programa for executado.

```
1. lista = ["Mário", "Mároi", "Mário", "Maria"]
2. for a in lista:
3. if (a == "Mário"):
4. for n in range(5,7):
5. print(n)
6. print("Fim")
                                       5
                                       6
                                       5
                                       6
```
Reescreva a linha 4, de forma que o programa exiba em ordem crescente todos os números inteiros de 89 (inclusive) a 100 (inclusive).

```
1. lista = ["Mário", "Mároi", "Mário", "Maria"]
2. for a in lista:
3. if (a == "Mário"):
4. for n in range(5,7):
5. print(n)
6. print("Fim")
```
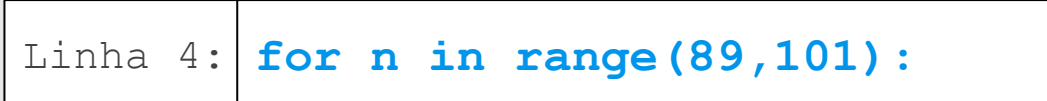

Reescreva a linha 4, de forma que o programa exiba em ordem crescente todos os números ímpares de 89 (inclusive) a 99 (inclusive).

```
1. lista = ["Mário", "Mároi", "Mário", "Maria"]
2. for a in lista:
3. if (a == "Mário"):
4. for n in range(5,7):
5. print(n)
6. print("Fim")
```
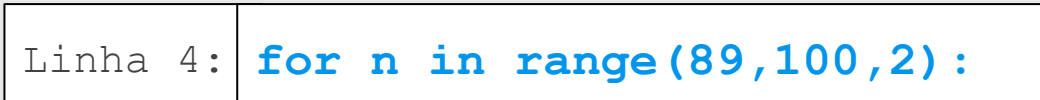

# Exercício: Crime

- **●** Utilizando listas, faça um programa que faça 5 perguntas para uma pessoa sobre um crime. As perguntas são:
	- "Telefonou para a vítima?"
	- "Esteve no local do crime?"
	- "Mora perto da vítima?"
	- "Devia para a vítima?"
	- "Já trabalhou com a vítima?"
- **●** Se a pessoa responder positivamente a 2 questões ela deve ser classificada como "Suspeita", entre 3 e 4 como "Cúmplice" e 5 como "Assassino". Caso contrário, ele será classificado como "Inocente".

res  $=$   $\lceil$   $\rceil$ 

res.append(input("Telefonou para a vítima? 1/Sim ou 0/Não: ")) res.append(input("Esteve no local do crime? 1/Sim ou 0/Não: ")) res.append(input("Mora perto da vítima? 1/Sim ou 0/Não: ")) res.append(input("Mora perto da vítima? 1/Sim ou 0/Não: ")) res.append(input("Já trabalhou com a vítima? 1/Sim ou 0/Não: ")) res  $=$   $\lceil$   $\rceil$ 

res.append(input("Telefonou para a vítima? 1/Sim ou 0/Não: ")) res.append(input("Esteve no local do crime? 1/Sim ou 0/Não: ")) res.append(input("Mora perto da vítima? 1/Sim ou 0/Não: ")) res.append(input("Mora perto da vítima? 1/Sim ou 0/Não: ")) res.append(input("Já trabalhou com a vítima? 1/Sim ou 0/Não: "))

```
soma respostas = 0for i in res: # soma o número de respostas
   soma respostas = soma respostas + int(i)
```
res  $=$   $\lceil$   $\rceil$ 

res.append(input("Telefonou para a vítima? 1/Sim ou 0/Não: ")) res.append(input("Esteve no local do crime? 1/Sim ou 0/Não: ")) res.append(input("Mora perto da vítima? 1/Sim ou 0/Não: ")) res.append(input("Mora perto da vítima? 1/Sim ou 0/Não: ")) res.append(input("Já trabalhou com a vítima? 1/Sim ou 0/Não: "))

```
soma respostas = 0for i in res: # soma o número de respostas
   soma respostas = soma respostas + int(i)
```

```
if (soma respostas \langle 2 \rangle:
     print("\nInocente")
elif (soma respostas == 2):
     print("\nSuspeita")
elif (3 \leq s soma respostas \leq 4):
     print("\nCúmplice")
elif (soma respostas == 5):
     print("\nAssassino")
```
lista perguntas = ["Telefonou para a vítima?  $1/Sim$  ou  $0/N\tilde{a}o$ : ", "Esteve no local do crime? 1/Sim ou 0/Não: ", "Mora perto da vítima? 1/Sim ou 0/Não: ", "Devia para a vítima? 1/Sim ou 0/Não: ", "Já trabalhou com a vítima? 1/Sim ou 0/Não: "]

```
lista perguntas = ["Telefonou para a vítima? 1/Sim ou 0/Não: ",
                   "Esteve no local do crime? 1/Sim ou 0/Não: ",
                   "Mora perto da vítima? 1/Sim ou 0/Não: ",
                   "Devia para a vítima? 1/Sim ou 0/Não: ",
                   "Já trabalhou com a vítima? 1/Sim ou 0/Não: "]
res = []
soma respostas = 0for i in range(len(lista perguntas)):
   print(lista_perguntas[i]) 
   res.append(input()) # adiciona as respostas na lista res
    soma_respostas += int(res[i]) # soma o número de respostas
```
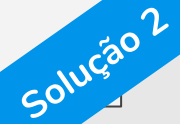

```
lista perguntas = ["Telefonou para a vítima? 1/Sim ou 0/Não: ",
                   "Esteve no local do crime? 1/Sim ou 0/Não: ",
                   "Mora perto da vítima? 1/Sim ou 0/Não: ",
                   "Devia para a vítima? 1/Sim ou 0/Não: ",
                   "Já trabalhou com a vítima? 1/Sim ou 0/Não: "]
res = \lceil \rceilsoma respostas = 0for i in range(len(lista perguntas)):
   print(lista_perguntas[i]) 
   res.append(input()) # adiciona as respostas na lista res
   soma_respostas += int(res[i]) # soma o número de respostas
status = ["Inocente","Suspeita","Cúmplice","Cúmplice","Assassino"]
if soma respostas \leq 2:
   print(status[0]) 
else:
   print(status[soma_respostas-1]) Solução 2
```
#### *# Essa solução não utiliza listas*

res1 = int(input("Telefonou para a vítima? 1/Sim ou 0/Não: ")) res2 = int(input("Esteve no local do crime? 1/Sim ou 0/Não: ")) res3 = int(input("Mora perto da vítima? 1/Sim ou 0/Não: ")) res4 = int(input("Mora perto da vítima? 1/Sim ou 0/Não: ")) res5 = int(input("Já trabalhou com a vítima? 1/Sim ou 0/Não: "))

#### *# Essa solução não utiliza listas*

res1 = int(input("Telefonou para a vítima? 1/Sim ou 0/Não: ")) res2 = int(input("Esteve no local do crime? 1/Sim ou 0/Não: ")) res3 = int(input("Mora perto da vítima? 1/Sim ou 0/Não: ")) res4 = int(input("Mora perto da vítima? 1/Sim ou 0/Não: ")) res5 = int(input("Já trabalhou com a vítima? 1/Sim ou 0/Não: "))

```
# soma o número de respostas
soma respostas = res1 + \text{res2} + \text{res3} + \text{res4} + \text{res5}
```
#### *# Essa solução não utiliza listas*

res1 = int(input("Telefonou para a vítima? 1/Sim ou 0/Não: ")) res2 = int(input("Esteve no local do crime? 1/Sim ou 0/Não: ")) res3 = int(input("Mora perto da vítima? 1/Sim ou 0/Não: ")) res4 = int(input("Mora perto da vítima? 1/Sim ou 0/Não: ")) res5 = int(input("Já trabalhou com a vítima? 1/Sim ou 0/Não: "))

**Solução 3**

```
# soma o número de respostas
soma respostas = res1 + \text{res2} + \text{res3} + \text{res4} + \text{res5}
```

```
if (soma respostas \langle 2 \rangle:
     print("\nInocente")
elif (soma respostas == 2):
     print("\nSuspeita")
elif (3 \leq s soma respostas \leq 4):
     print("\nCúmplice")
elif (soma respostas == 5):
     print("\nAssassino")
```
# Referências & Exercícios

- https://wiki.python.org.br/EstruturaSequencial: 18 exercícios
- https://wiki.python.org.br/EstruturaDeDecisao: 28 exercícios
- https://wiki.python.org.br/EstruturaDeRepeticao: 51 exercícios
- https://wiki.python.org.br/ExerciciosComStrings: 14 exercícios
- https://wiki.python.org.br/ExerciciosListas: 24 exercícios

**135 exercícios**

# Boa Prova!!!